## Infinet Wireless R5000 unit access

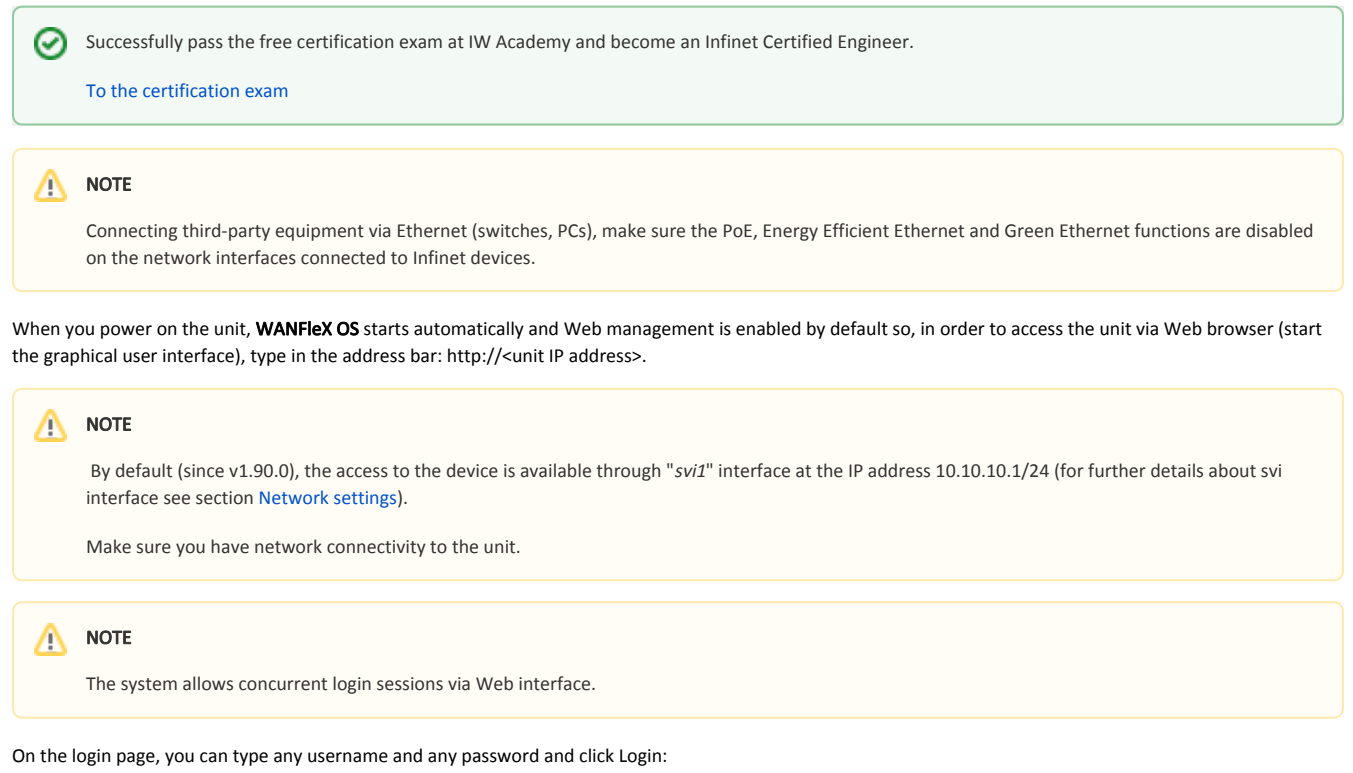

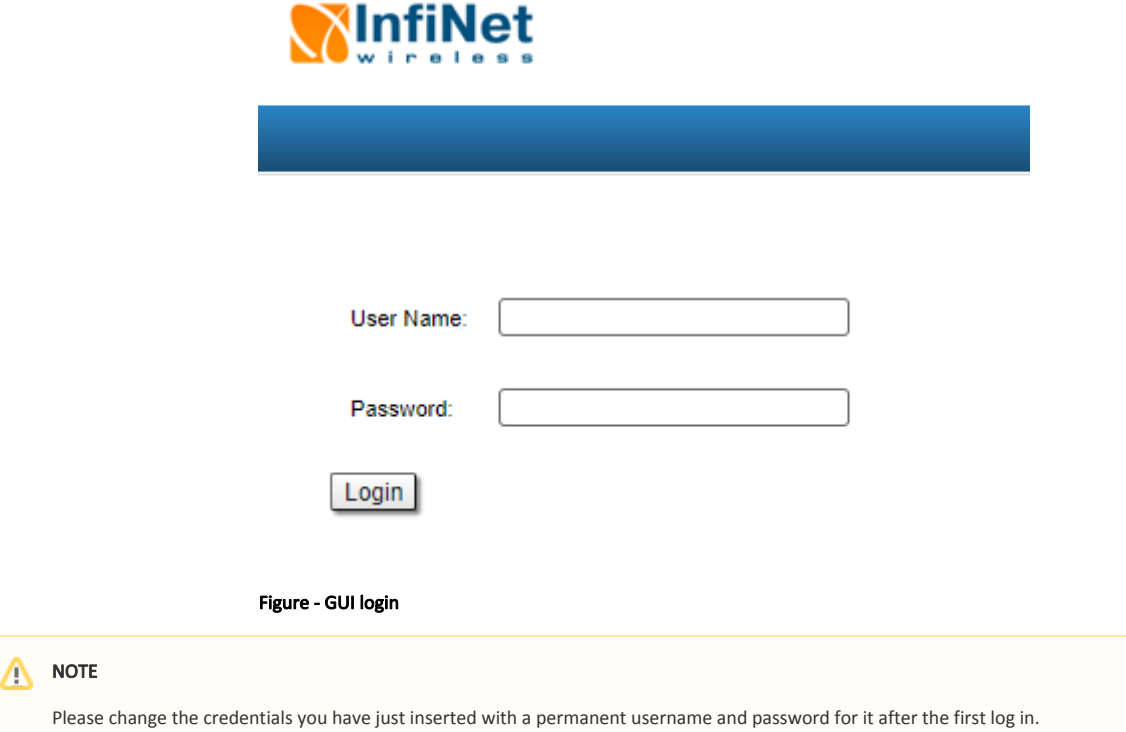

The default language is English. After the authentication step, the language can be changed into Russian, French, Italian or Chinese.

You can access the unit via HTTPS (HTTP with SSL only) using Infinet Wireless self-signed certificate (from the Maintenance menu of Web interface). The «HTTPS Connection» link is available in the right side of the login form:

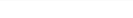

## Title

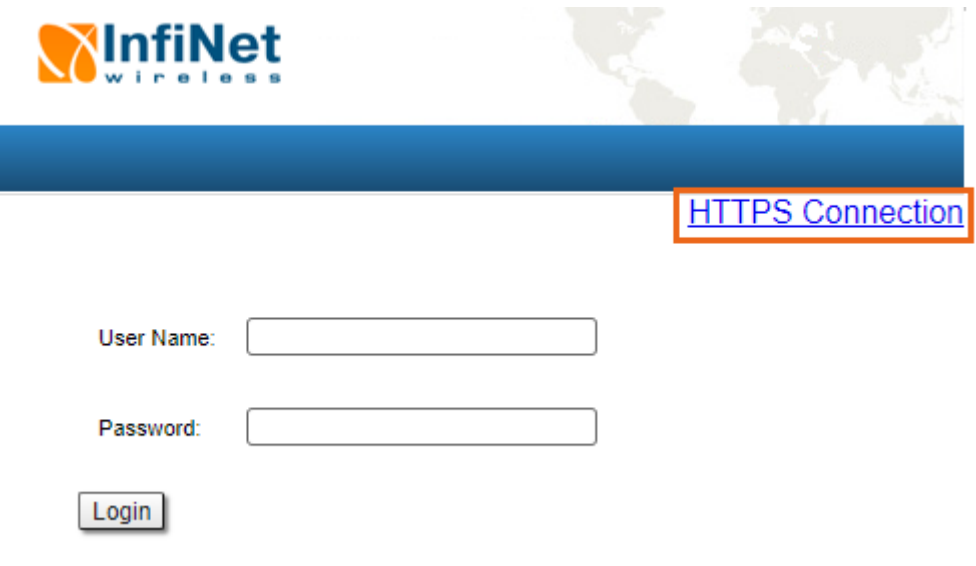

Figure - HTTPS connection